## **アプリの使用方法/デバイスの登録1**

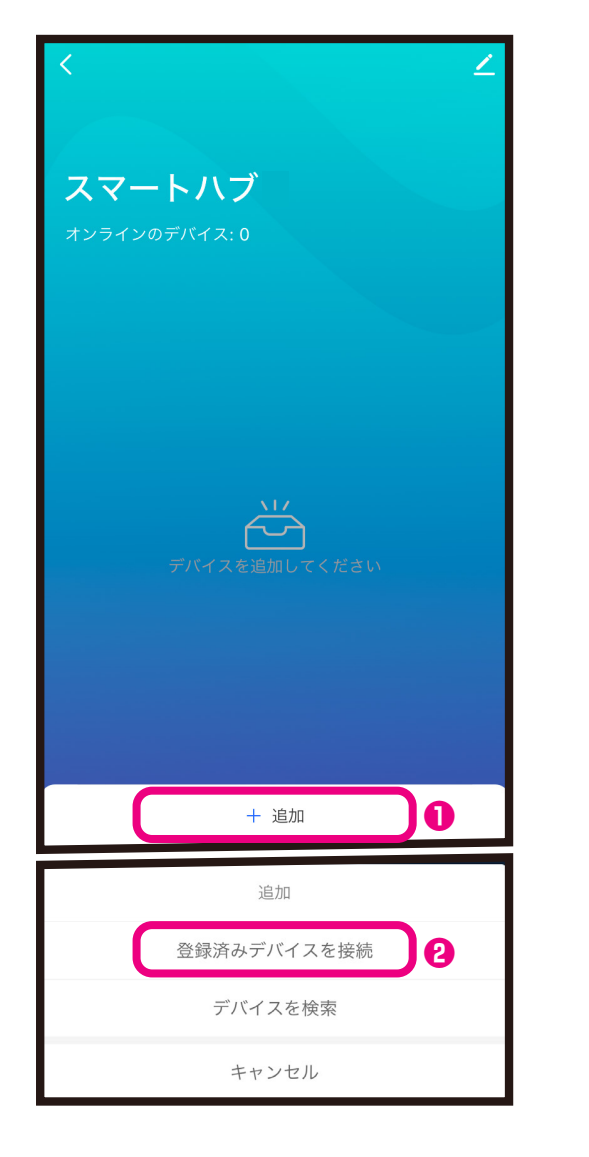

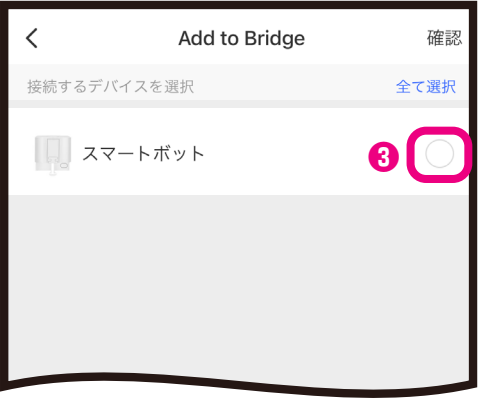

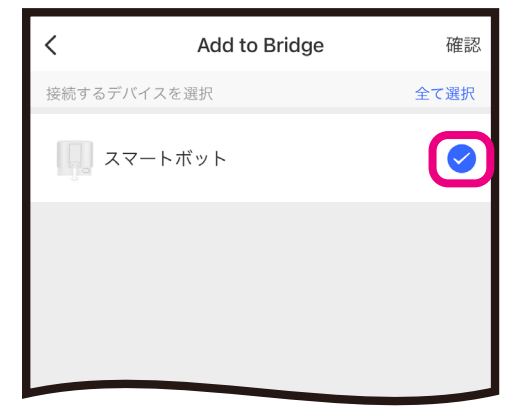

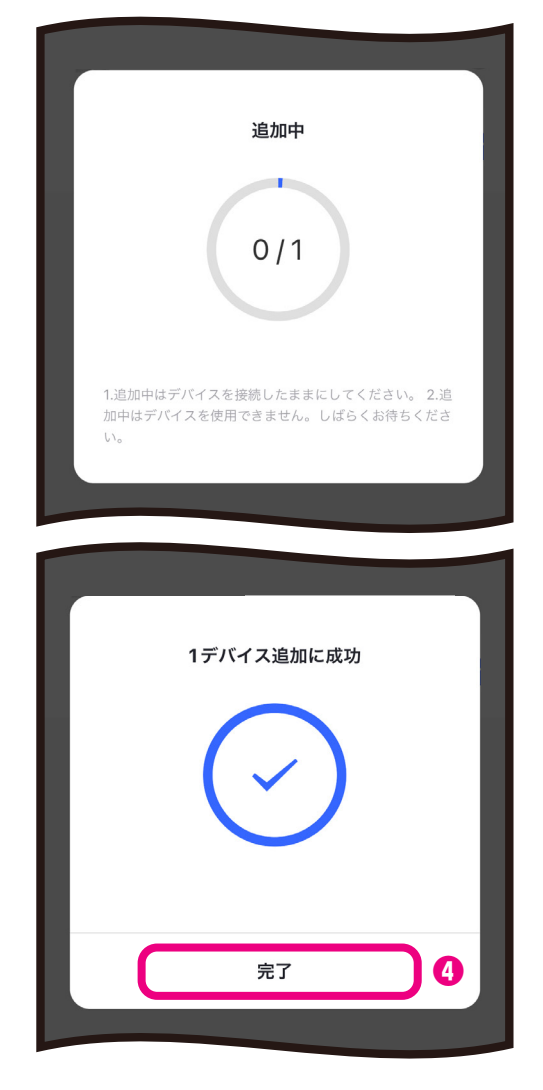

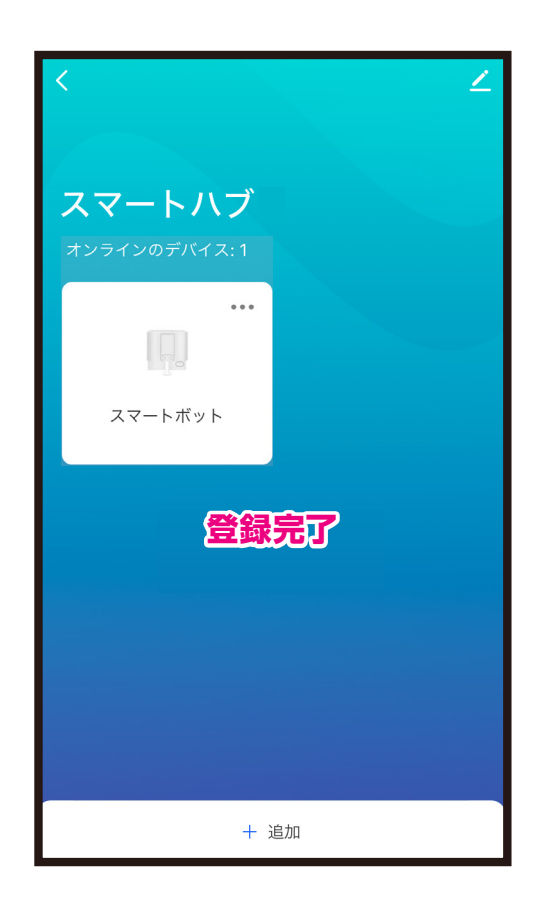

## アプリの使用方法/デバイスの登録2

 $\mathbf{x}$ 

A

1

6

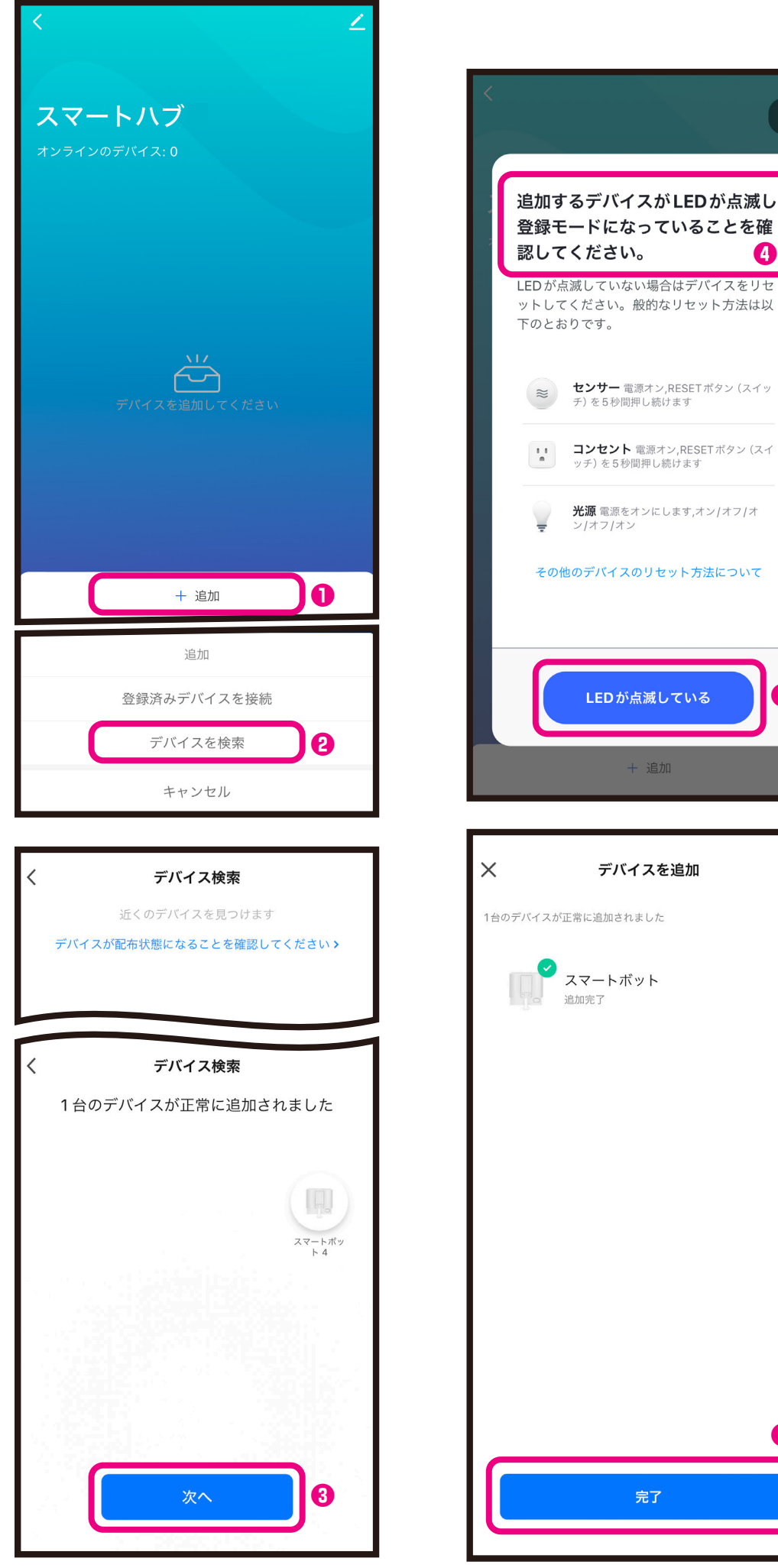

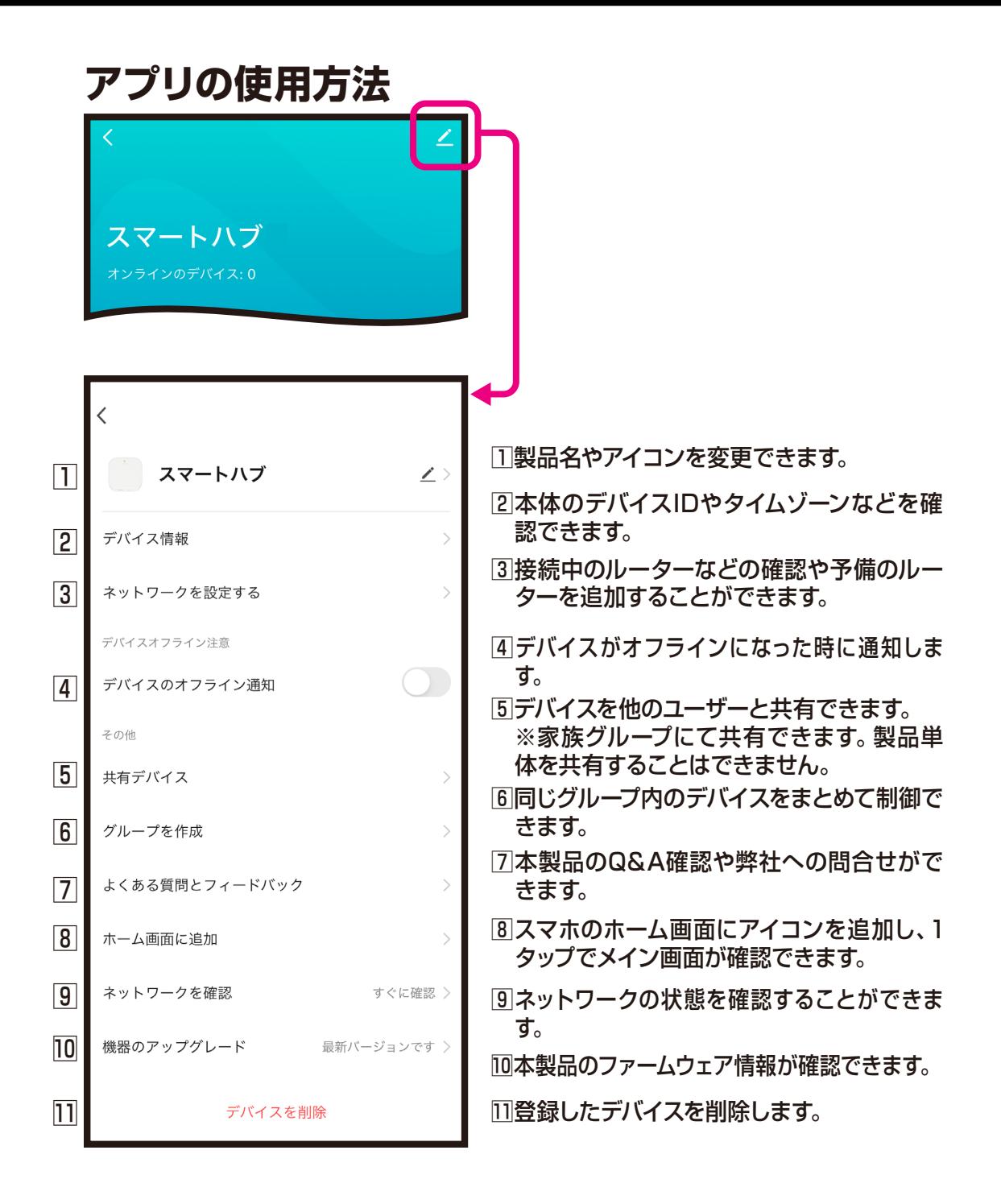